# **UNIVERSIDAD CÉSAR VALLEJO**

## **FACULTAD DE INGENIERIA DE SISTEMAS**

# **ESCUELA ACADÉMICA PROFESIONAL DE INGENIERIA DE SISTEMAS**

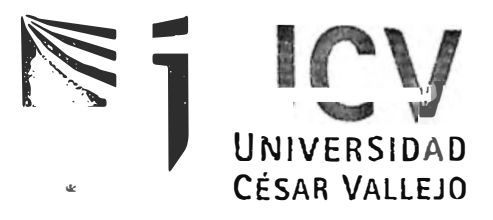

#### **TESIS**

Prototipo de Implementación de una PBX (Central Telefónica),

utilizando Centos y Asterisk para mejorar la comunicación interna Y

externa en el Instituto Nacional de Investigación e Innovación Agraria -

Tarapoto

**PARA** OPTAR EL TÍTULO DE: **INGENIERO DE SISTEMAS** 

AUTOR:

**BILL y VRACHS SORIA AMADO FRANCISCO TEJADA !SUIZA** 

#### ASESOR:

**ING. PEDRO GONZALES SANCHEZ**

TARAPOTO - PERÚ **2011** 

Ingeniería de Sistemas

# URADO EVALUADOR

Ing. Miguel Segura Rojas (Presidente)

Ing. Daniel Córdova Benites

(Secretario)

Ing. Jaime Leandro Madrid Casariego (Vocal)

### DEDICATORIA

A mí querida madre, ya que desde un inicio del desarrollo de tesis estuvo presente apoyándome incondicionalmente y dándome muestras de afecto para poder culminar con gran satisfacción lo planteado.

#### Francisco Tejada Isuiza.

A mis queridos padres y hermana quienes fueron mi motor y motivo, pero en especial a dos personas a las cuales siempre están presentes en mi corazón Rey Pedro y Esdras Soria para poder culminar dicho proyecto, quienes confiaron y apoyaron. A una persona que me enseño que con mucho amor y dedicación se logran hacer cosas buenas, Katherin Paola Ramírez Gonzales gracias por darme tu apoyo en las buenas y en las malas, amo a todas estas personas y este trabajo es por ustedes y para ustedes.

#### **Billy Vrachs Soria Amado**

#### **AGRADECIMIENTO**

**A los autores, Alfredo Certain, David Gomillion, Jim Van Meggelen, Smith y LeiftMadsen, que gracias a sus conocimientos pudimos cumplir mediante sus citas bibliográficas los objetivos propuestos y llevar a cabo nuestro trabajo de investigación.** 

**y un agradecimiento muy especial a la persona que nos apoyó en todo momento al Ing. Ernesto Chávez, que brindó todo de él y sus conocimientos para poder lograr la**  implementación de este proyecto

**Los Autores** 

**-** Ingeniería de Sistemas

### RESUMEN

En el desarrollo de este proyecto daremos a conocer paso a paso la realización de un prototipo de implementación de una PBX (central telefónica) utilizando centos y asterisk para **me¡ ·orar la comunicación interna y externa en el INIA T - arapoto, 1 o cu al d eta llar emos l o**  mínimo de todas las instalaciones necesarias para poder lograr un desarrollo optimo de lo que **se quiere hacer.**

**Lo que este proyecto llegar hacer es, mejorar la comunicación tanto interna como externa entre las sedes de la empresa logrando así una buena integración de voz y datos para el optimo desempeño de sus necesidades primordiales que a diario lo utilizan, también se verá afectada la <sup>r</sup>educción de costos a lo que nos referimos a un altísimo pago a la telefonía que hace gracias a la utilización del software libre que por concerniente hace que se reduzca en gran parte el pago por varias líneas telefónicas, por otro lado optimicen el trabajo en unión con las demás sedes para que** la **información solicitada por ambas se de manera rápida y eficaz.** 

Universional Acsar vallejo

Ø

Ingeniería de Sistemas

#### ABSTRACT

In the development of this project we will present step by step the accomplishment a prototype of implementation of a PBX (central telephone office) using centos and asterisk to improve the internal and external communication in the INIA - Tarapoto, which we will detail the minimum of all the facilities necessary to be able to obtain a optimum development than it is wanted to do.

What this project to arrive to do is, to improve the communication as much commits as external between you soothe of the company obtaining therefore a good integration of voice and data for the optimum performance of its fundamental needs that they use on a daily basis it, also will be affected the reduction of costs to which we talked about to a highest payment the telephony that does thanks to the use of the free software that by concerning causes that the payment by several telephone lines is reduced to a large extent, on the other hand optimize the work together with other you soothe so that the information asked for by both of fast and effective way.

Ingeniería de Sistemas

### **INDICE**

#### Contenido

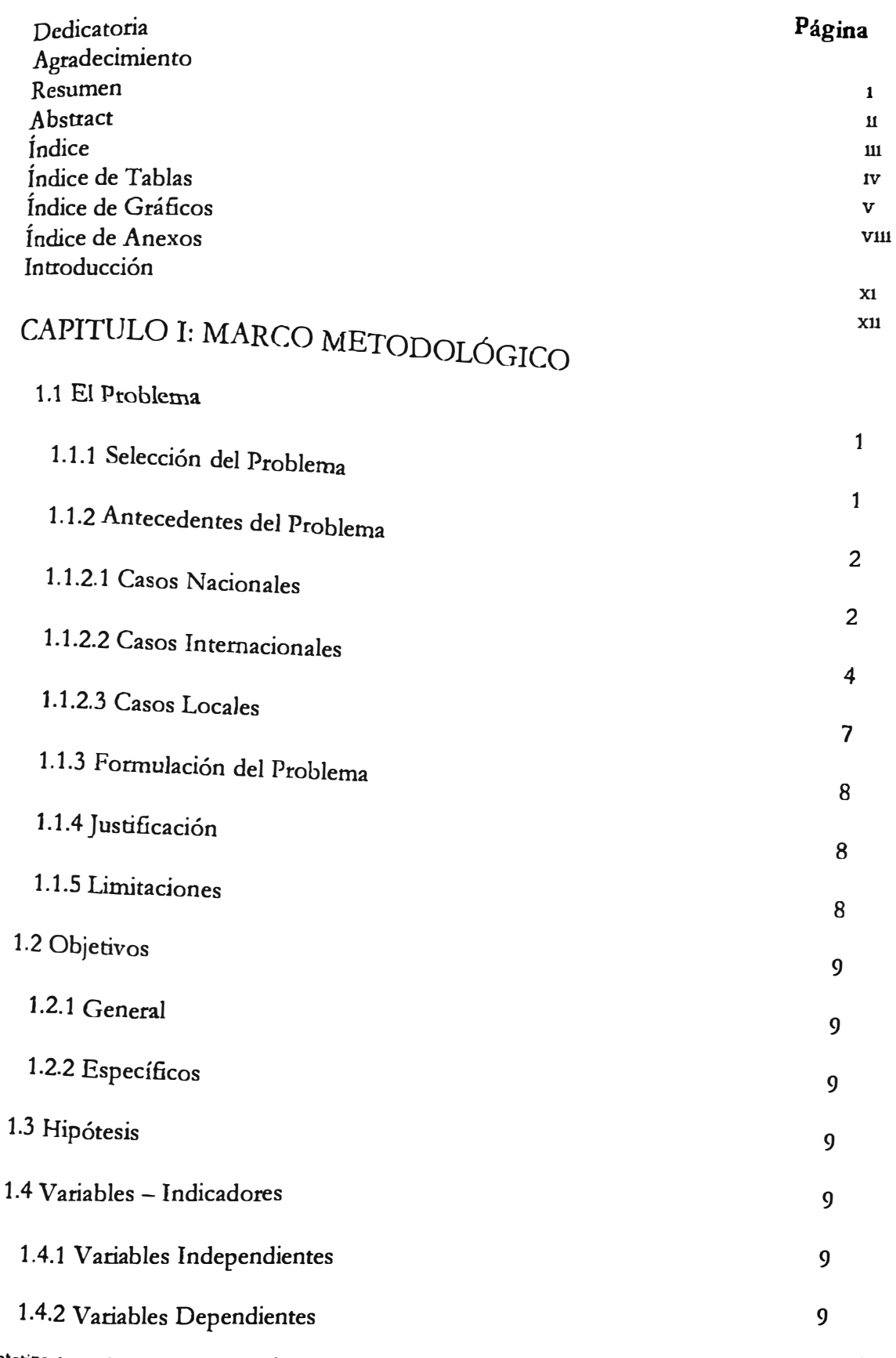

Soria Amado, Billy Vrachs Tejada Isuiza, Francisco

#### yniversius value in de station de la propriété de la propriété de la propriété de la propriété de la propriété de la propriété de la propriété de la propriété de la propriété de la propriété de la propriété de la propriété

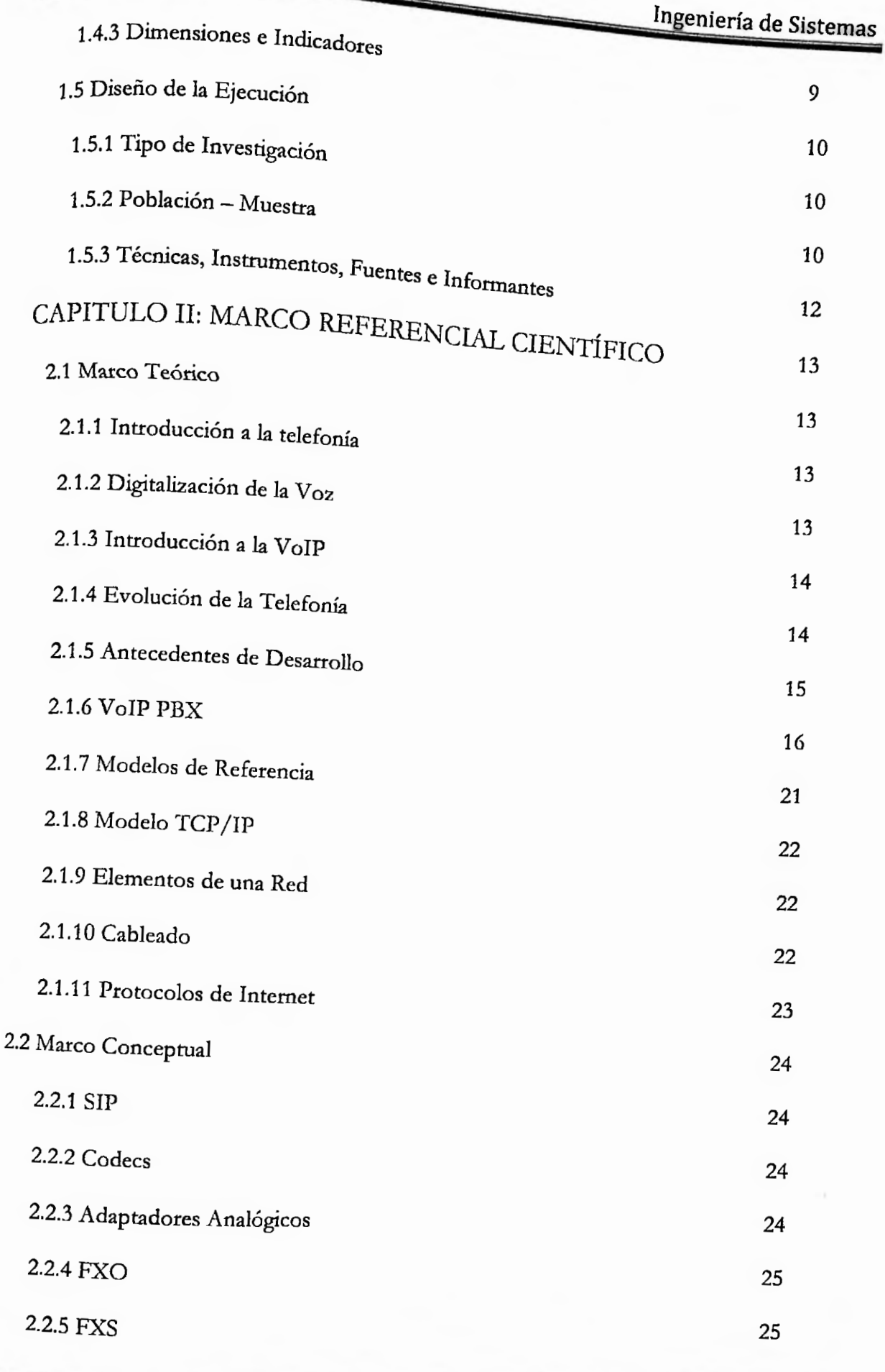

Soria Amado, BiUy Vrachs

#### Universidad ocean valiejo

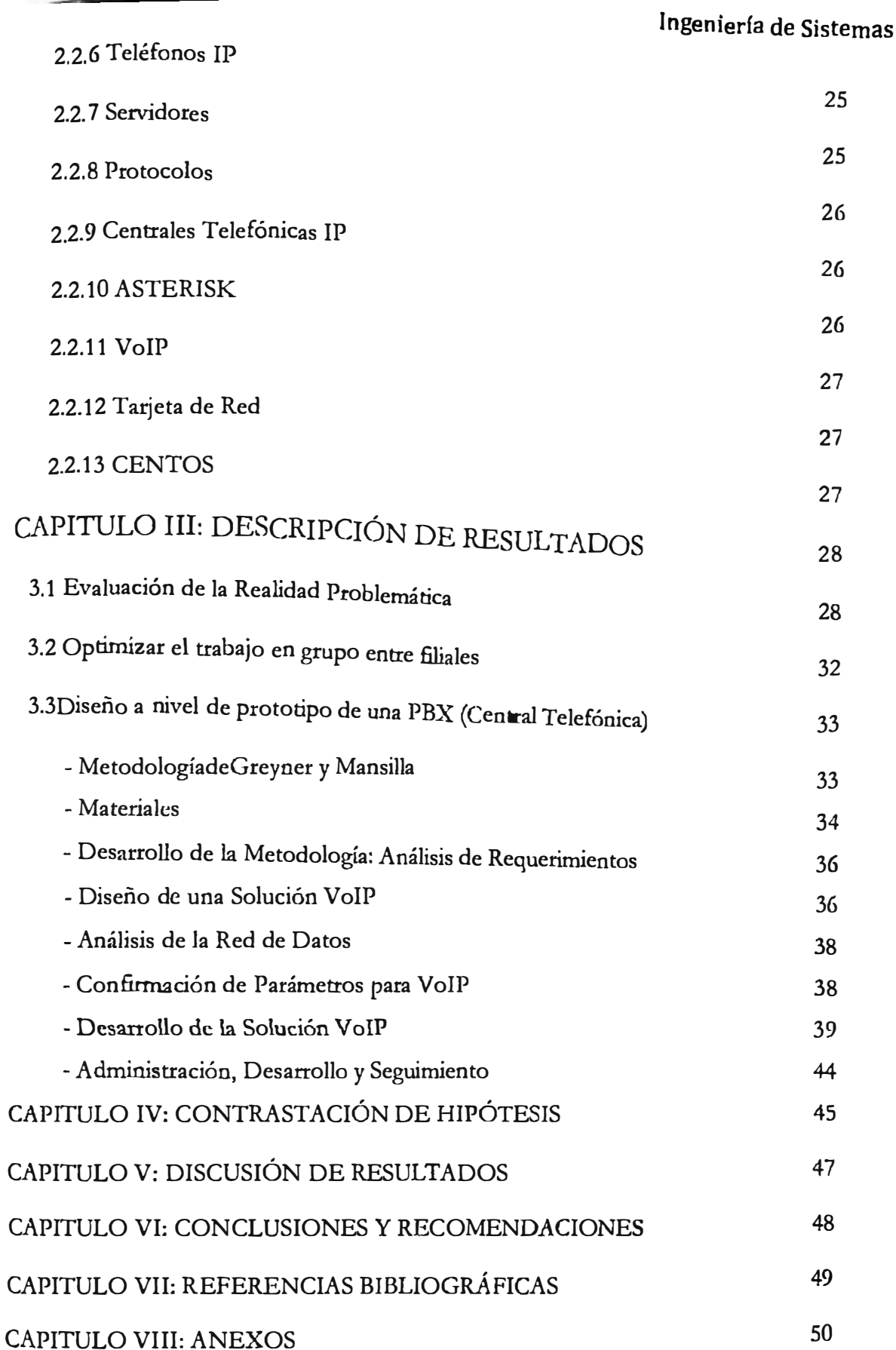

 $\ddotsc$ -- ju

Ingeniería de Sistemas

## INDICE DE TABLAS

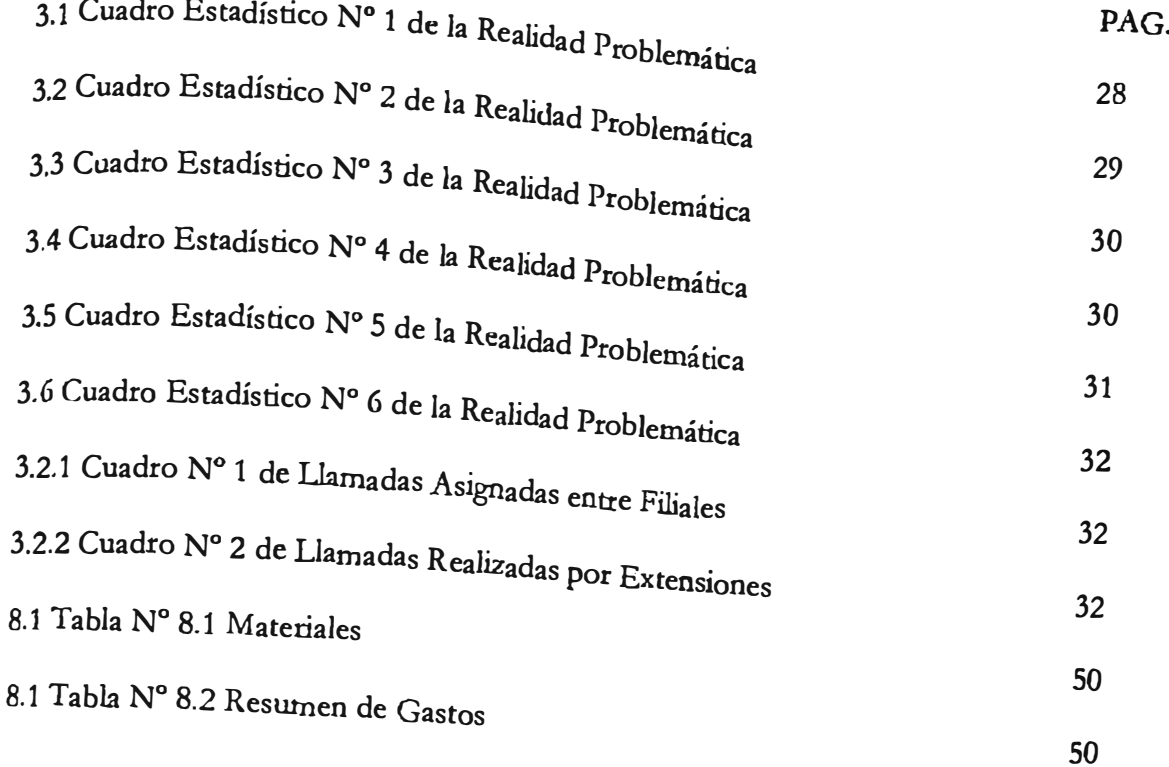

## INDICE DE GRÁFICOS

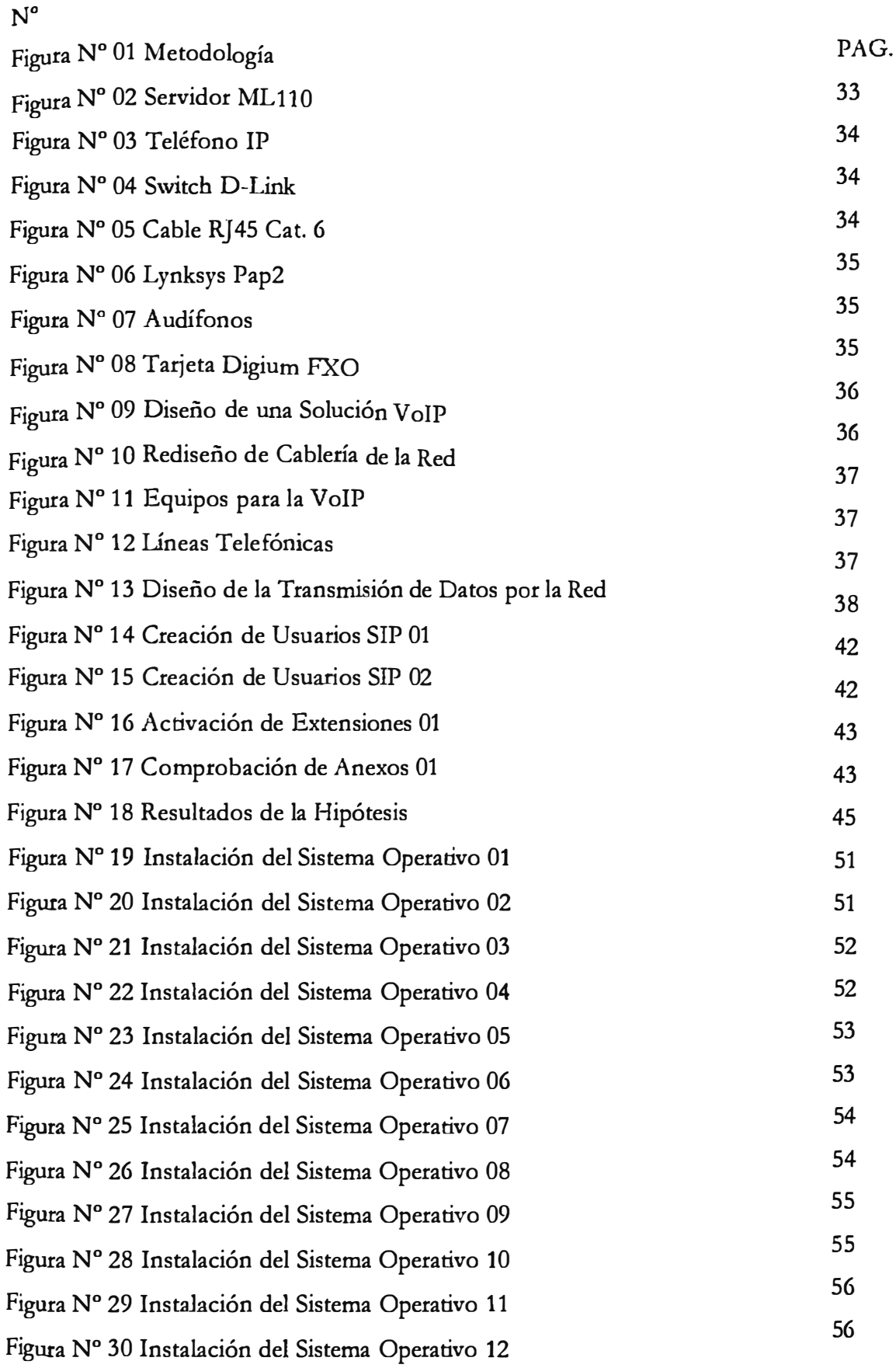

### Ingeniería de Sistemas

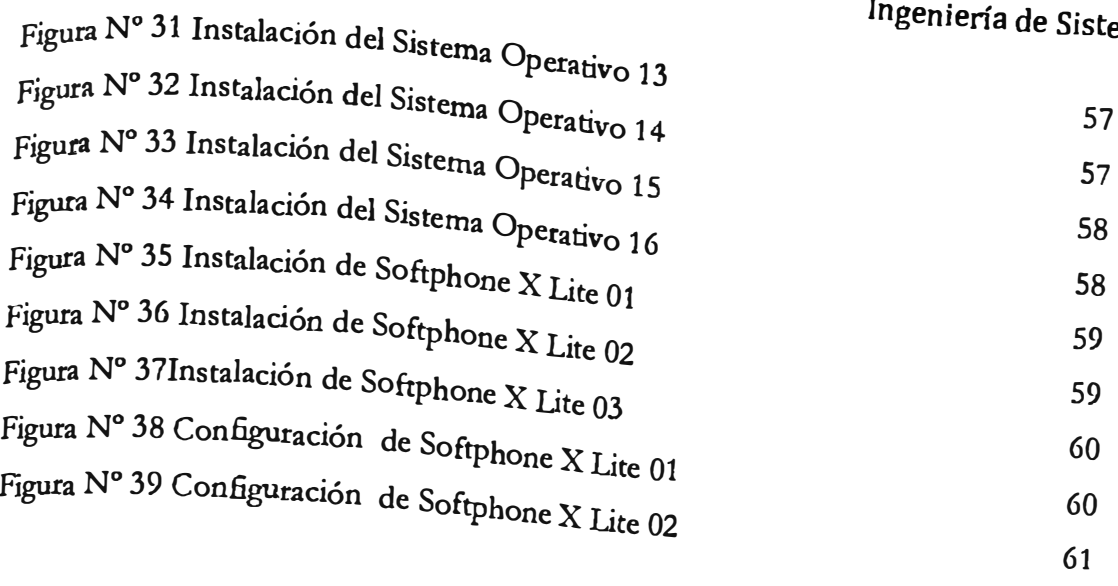

lilliversion cook validle

Ingeniería de Sistemas

## INDICE DE ANEXOS

#### PAG.

- 1 Estimación del presupuesto
- 2 Instalación del X-Lite

50

59